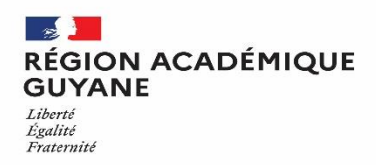

# **INSCRIPTIONS AUX CONCOURS DECONCENTRÉS DE PERSONNELS ADMINISTRATIFS, SOCIAUX ET DE SANTÉ**

## **-SESSION 2024-**

## **Le registre des inscriptions de la session 2024 est ouvert : du mercredi 14 février 2024 à partir de 08h00 (heure de Guyane) au jeudi 14 mars 2024 à 08h00 (heure de Guyane)**

Au titre de la session 2024, seront ouvert les concours suivants :

- ✓ Concours communs externe et interne de SAENES classe normale du ministère de l'éducation nationale et de l'enseignement supérieur
- $\checkmark$  Concours communs externe et interne de secrétaires administratifs classe normale relevant du ministre chargé des affaires sociales
- ✓ Concours communs externe et interne de secrétaires administratifs classe normale relevant du ministre de la justice
- ✓ Concours communs externe et interne de secrétaires administratifs de l'intérieur et de l'outre-mer
- ✓ Concours commun interne de secrétaires d'administration et de contrôle du développement durable
- $\checkmark$  Concours communs externe et interne d'adjoints administratifs principaux de  $2^{em}$  classe du ministère de l'éducation nationale et de l'enseignement supérieur
- $\checkmark$  Concours commun interne d'adjoints administratifs principaux de  $2^{\text{eme}}$  classe des administrations de l'Etat au sein du ministère de la transition écologique
- $\checkmark$  Concours communs externe et interne d'adjoints administratifs relevant du ministère de la justice
- ✓ Concours de recrutement des infirmiers du ministère de l'éducation nationale et de l'enseignement supérieur
- ✓ Concours externe et interne de recrutement d'assistant de service social du ministère de l'éducation nationale et de l'enseignement supérieur

**Les inscriptions** se feront uniquement sur internet *(via l'application Cyclades)* à l'adresse suivante :

### **<https://cyclades.education.gouv.fr/cyccandidat/portal/>**

#### **L'inscription sur Cyclades se déroule en deux étapes :**

**1.** La création et l'activation d'un compte utilisateur avec une adresse mail active (pour les candidats qui n'en auraient pas déjà un) ;

**2.** L'inscription, à partir du compte utilisateur, vous créez votre candidature à chaque recrutement souhaité à partir du compte utilisateur.

Choisir : RECRUTEMENTS ADJOINT ET SECRETAIRE ADMINISTRATIF (INTERMINISTERIELS) pour les concours communs externe et interne de secrétaires administratifs et concours communs externe et interne d'adjoints administratifs principaux de 2ème classe.

Choisir : RECRUTEMENTS DE L'EDUCATION NATIONALE pour le recrutement sans concours d'adjoint administratif, et le concours de recrutement des infirmiers du ministère de l'éducation nationale et de l'enseignement supérieur

### **Toutes les pièces justificatives devront être téléversées via votre "espace candidat". Vous y trouverez également tous les documents, et formulaires concernant votre inscription**

Pour toutes informations complémentaires, vous pouvez consulter la page dédiée à ces concours sur notre site académique https:// [www.ac-guyane.fr](http://www.ac-guyane.fr/) et vous rapprocher du bureau des concours uniquement aux adresses mails suivantes :

[katia.desir@ac-guyane.fr](mailto:katia.desir@ac-guyane.fr) et [fabienne.lecoeur-soilly@ac-guyane.fr](mailto:fabienne.lecoeur-soilly@ac-guyane.fr)